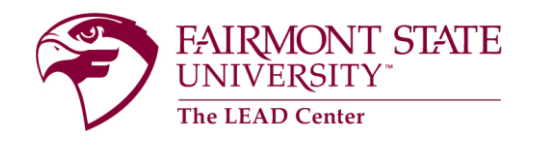

## **Uploading Exams for Proctoring**

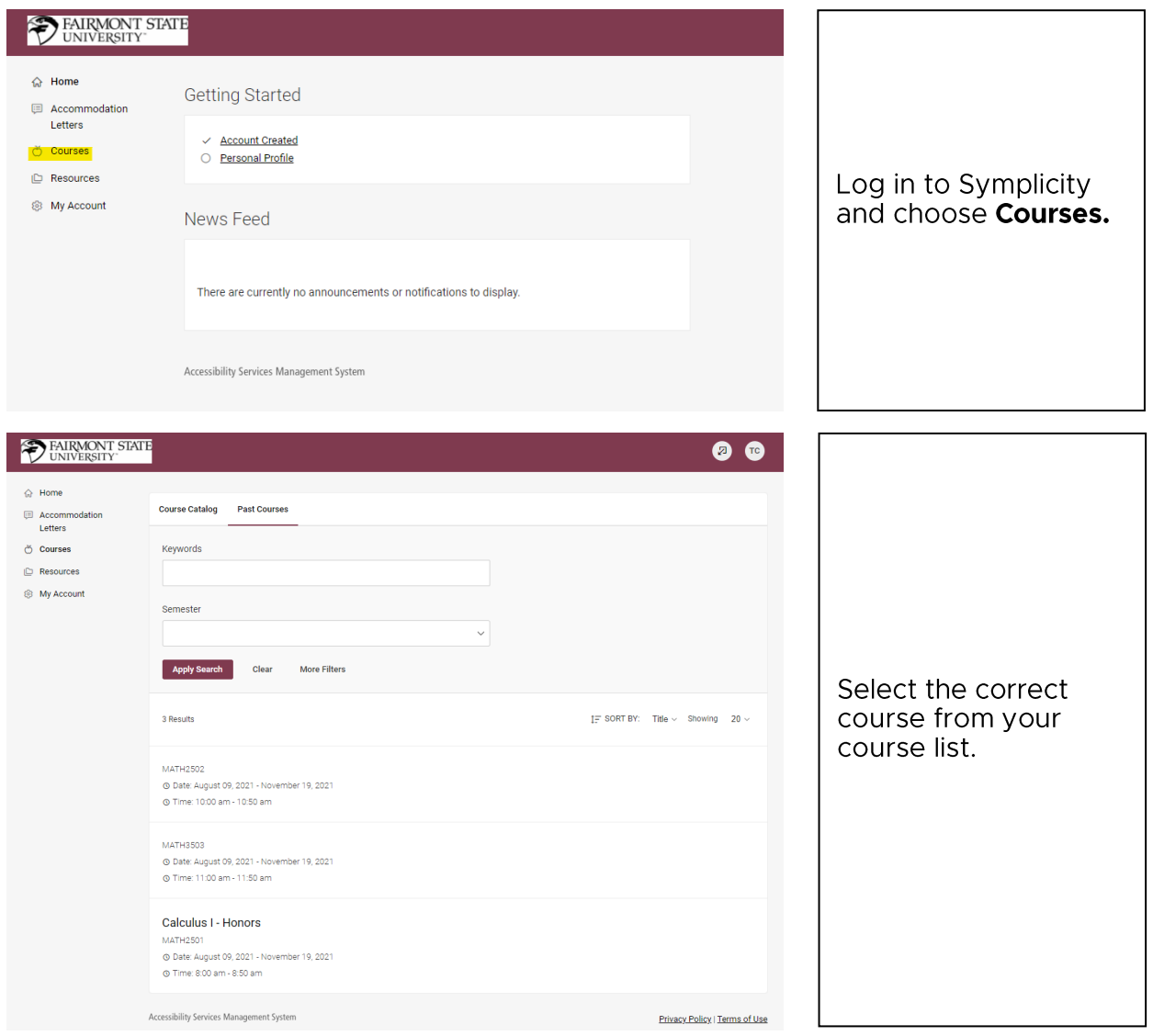

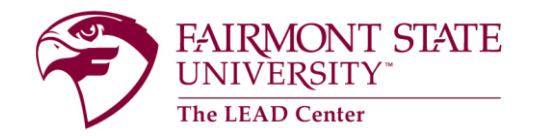

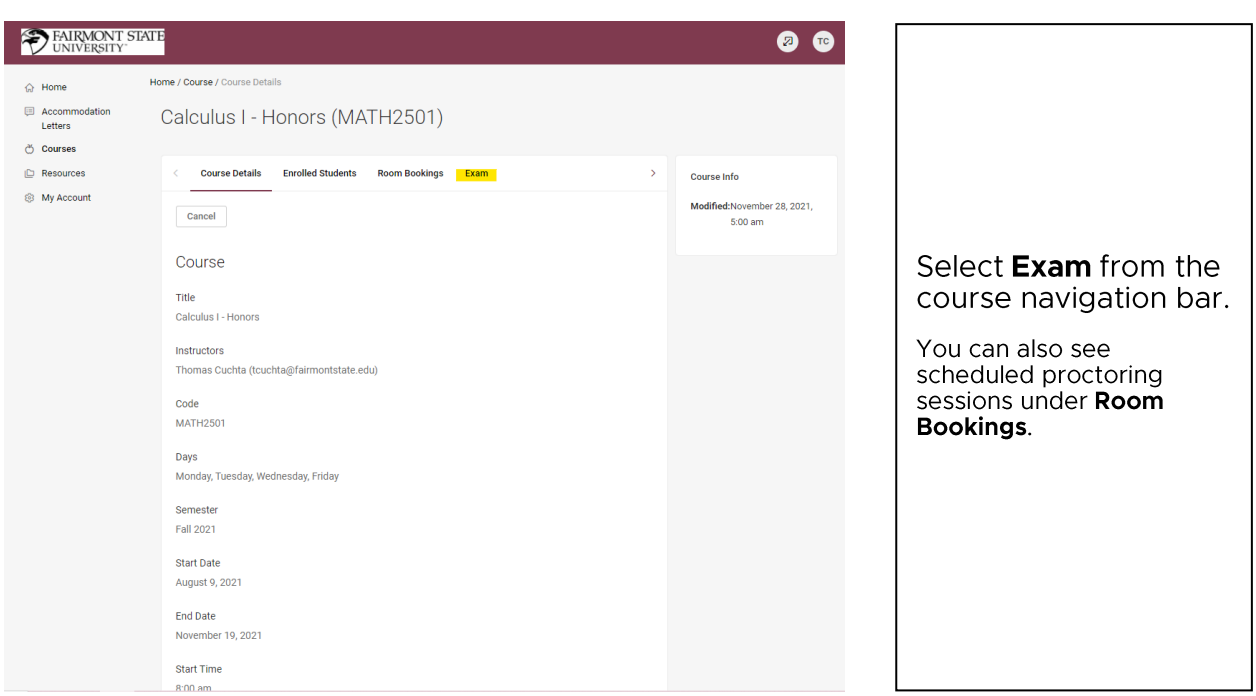

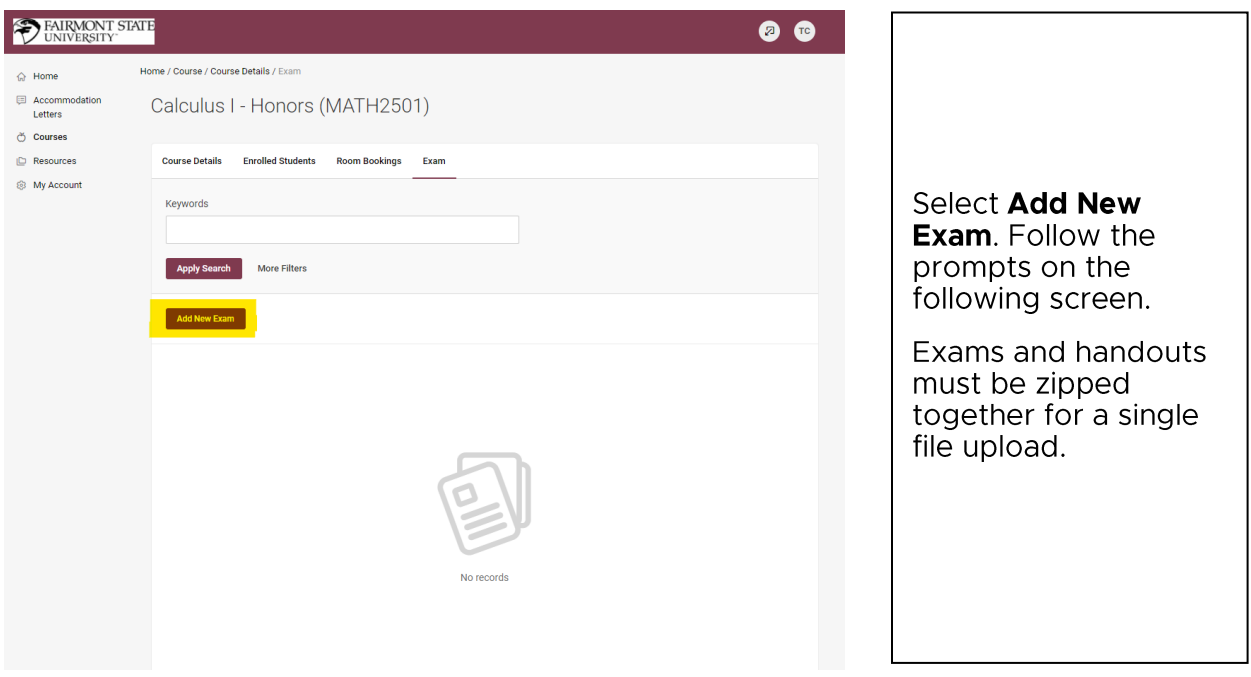